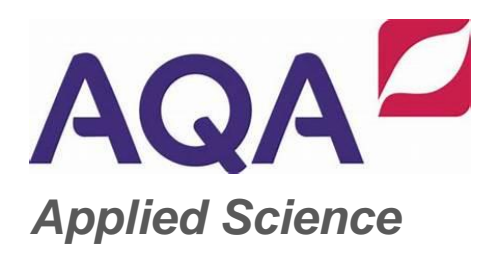

# **Transition from GCSE to Level 3 Applied Science**

**Moving from GCSE Science to Level 3 can be a daunting leap. You'll be expected to remember a lot more facts, equations, and definitions, and you will need to learn new maths skills and develop confidence in applying what you already know to unfamiliar situations.**

This worksheet aims to give you a head start by helping you:

- to pre-learn some useful knowledge from the first sections of your Applied Science course
- understand and practice of some of the maths skills you'll need.

This resource sheet may have been changed from the original 1 and 1 and 1 and 1 and 1 and 1 and 1 and 1 and 1 and 1 and 1 and 1 and 1 and 1 and 1 and 1 and 1 and 1 and 1 and 1 and 1 and 1 and 1 and 1 and 1 and 1 and 1 and

<sup>©</sup> Oxford University Press 2019

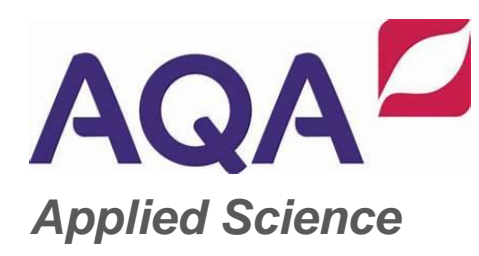

## **Retrieval questions**

You need to be confident about the definitions of terms that describe measurements and results in Biology.

Learn the answers to the questions below then cover the answers column with a piece of paper and write as many answers as you can. Check and repeat.

## **Practical science key terms**

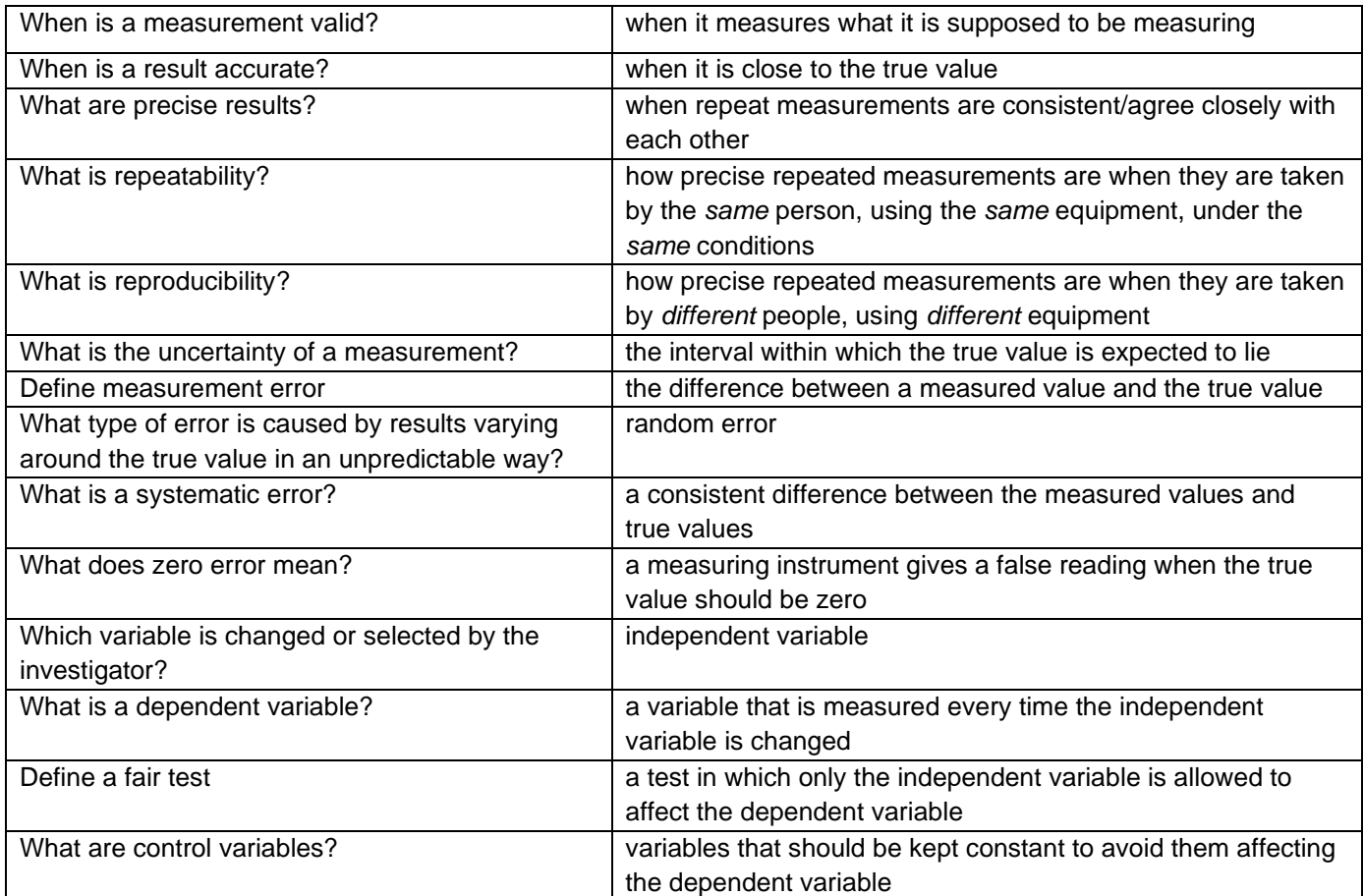

This resource sheet may have been changed from the original 2

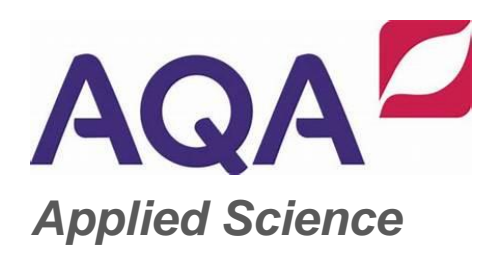

## **GCSE → Level 3 transition Student sheet**

## **1 Magnification**

To look at small biological specimens you use a microscope to magnify the image that is observed. The microscope was developed in the 17th century. Anton van Leeuwenhoek used a single lens and Robert Hooke used two lenses. The lenses focus light from the specimen onto your retina to produce a magnified virtual image. The magnification at which observations are made depends on the lenses used.

#### **1.1 Calculating the magnifying power of lenses**

Lenses each have a magnifying power, defined as the number of times the image is larger than the real object. The magnifying power is written on the lens.

To find the magnification of the virtual image that you are observing, multiply the magnification powers of each lens used. For example, if the eyepiece lens is ×10 and the objective lens is ×40 the total magnification of the virtual image is  $10 \times 40 = 400$ .

#### *Practice questions*

**1** Calculate the magnification of the virtual image produced by the following combinations of lenses:

**a** objective ×10 and eyepiece ×12 **b** objective ×40 and eyepiece ×15

#### **1.2 Calculating the magnification of images**

Drawings and photographs of biological specimens should always have a magnification factor stated. This indicates how much larger or smaller the image is compared with the real specimen.

The magnification is calculated by comparing the sizes of the image and the real specimen. Look at this worked example.

<sup>©</sup> Oxford University Press 2019

This resource sheet may have been changed from the original 3 3

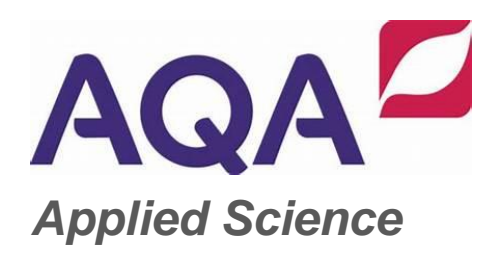

## **GCSE → Level 3 transition Student sheet**

The image shows a flea which is 1.3 mm long. To calculate the magnification of the image, measure the image (or the scale bar if given) on the paper (in this example, the body length as indicated by the line A–B).

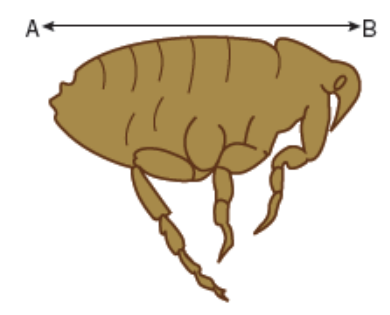

For this image, the length of the image is 42 mm and the length of the real specimen is 1.3 mm.

magnification =  $\frac{10.19 \text{ m/s}}{100 \text{ m/s}}$  = 42/1.3 = 32.31 length of image

The magnification factor should therefore be written as ×32.31

**Remember:** Use the same units. A common error is to mix units when performing these calculations. Begin each time by converting measurements to the same units for both the real specimen and the image.

#### *Practice question*

**2** Calculate the magnification factor of a mitochondrion that is 1.5 µm long.

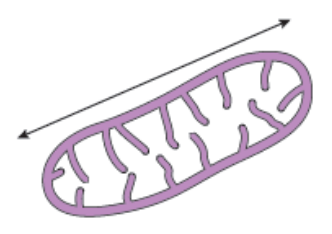

© Oxford University Press 2019

This resource sheet may have been changed from the original  $4 \times 4$ 

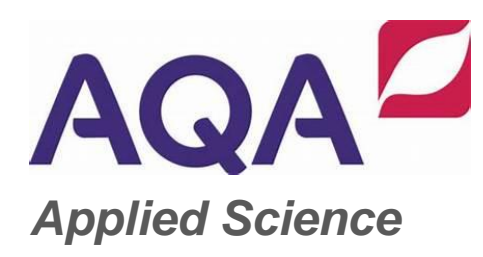

## **GCSE → Level 3 transition Student sheet**

#### **1.3 Calculating real dimensions**

Magnification factors on images can be used to calculate the actual size of features shown on drawings and photographs of biological specimens. For example, in a photomicrograph of a cell, individual features can be measured if the magnification is stated. Look at this worked example.

The magnification factor for the image of the open stoma is ×5000.

This can be used to find out the actual size of any part of the cell, for example, the length of one guard cell,

measured from A to B.

- **Step 1:** Measure the length of the guard cell as precisely as possible. In this example the image of the guard cell is 52 mm long.
- **Step 2:** Convert this measurement to units appropriate to the image. In this case you should use µm because it is a cell.

So the magnified image is  $52 \times 1000 = 52000 \,\text{µm}$ 

**Step 3:** Rearrange the magnification equation to get:

real size = size of image/magnification =  $52\,000/5000 = 10.4$ 

So the real length of the guard cell is 10.4 µm.

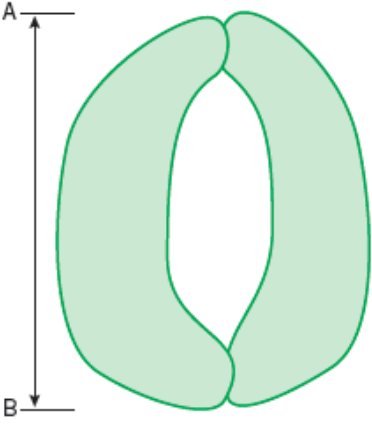

© Oxford University Press 2019

This resource sheet may have been changed from the original  $5$ 

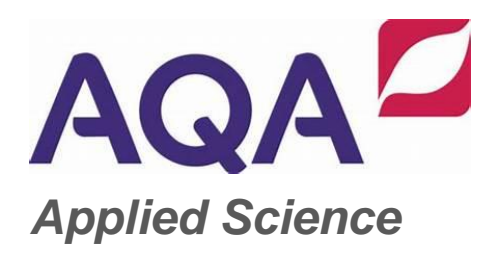

### *Practice question*

**3** Use the magnification factor to determine the actual size of a bacterial cell.

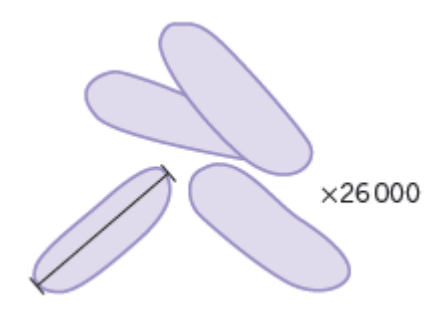

© Oxford University Press 2019

This resource sheet may have been changed from the original 6 6

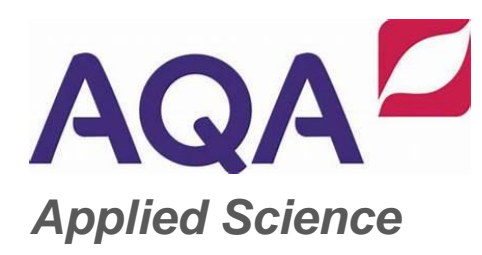

## **2 Percentages and uncertainty**

A percentage is simply a fraction expressed as a decimal. It is important to be able to calculate routinely, but is

often incorrectly calculated in exams. These pages should allow you to practise this skill.

### **2.1 Calculating percentages as proportions**

To work out a percentage, you must identify or calculate the total number using the equation:

percentage =  $\frac{\text{number you want as a percentage of total number}}{\text{number}} \times 100\%$ total number

For example, in a population, the number of people who have brown hair was counted.

The results showed that in the total population of 4600 people, 1800 people had brown hair.

The percentage of people with brown hair is found by calculating:

number of people with brown hair<br>
intellectual property and the set of the set of the set of the set of the set of the set of the set of the set of the set of the set of the set of the set of the set of the set of the set total number of people

 $=\frac{1888}{4600} \times 100 = 39.1\%$ 1800

© Oxford University Press 2019

This resource sheet may have been changed from the original  $7 \overline{)}$ 

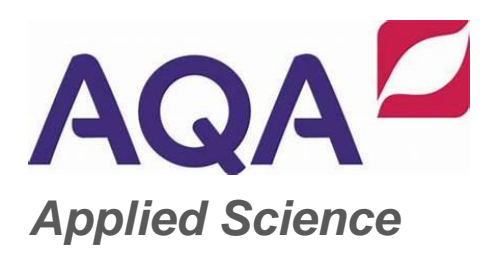

#### *Practice questions*

**1** The table below shows some data about energy absorbed by a tree in a year and how some of it is transferred.

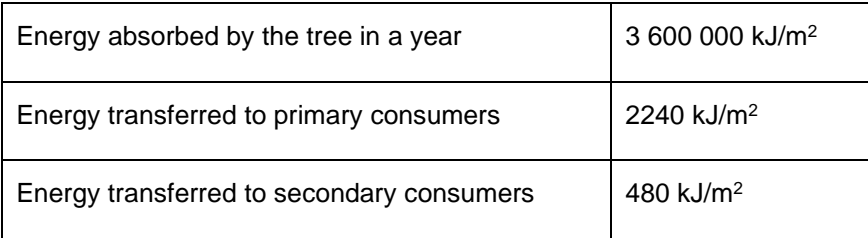

Calculate the percentage of energy absorbed by the tree that is transferred to

**a** primary consumers **b** secondary consumers.

**2** One in 17 people in the UK has diabetes.

Calculate the percentage of the UK population that have diabetes.

© Oxford University Press 2019

This resource sheet may have been changed from the original and the state of the state of the state of the state of the state of the state of the state of the state of the state of the state of the state of the state of th

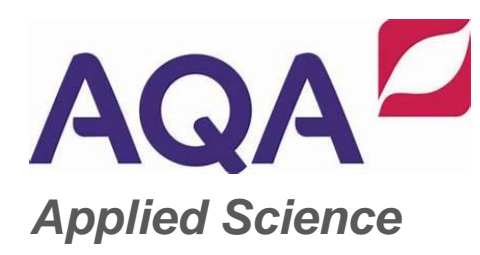

### **2.2 Calculating the percentage change**

When you work out an increase or a decrease as a percentage change, you must identify, or calculate, the total original amount:

% increase =  $\frac{1000000}{\text{originalamount}} \times 100$ increase

% decrease =  $\frac{u \cos \theta}{\text{original amount}} \times 100$ decrease

**Remember:** When you calculate a percentage change, use the total *before* the increase or decrease, not the final total.

### *Practice questions*

**3** Convert the following mass changes as percentage changes.

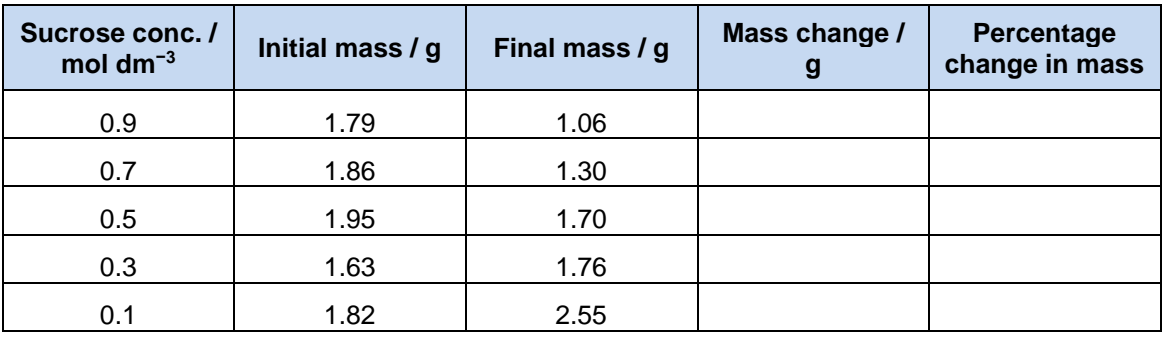

This resource sheet may have been changed from the original  $9$